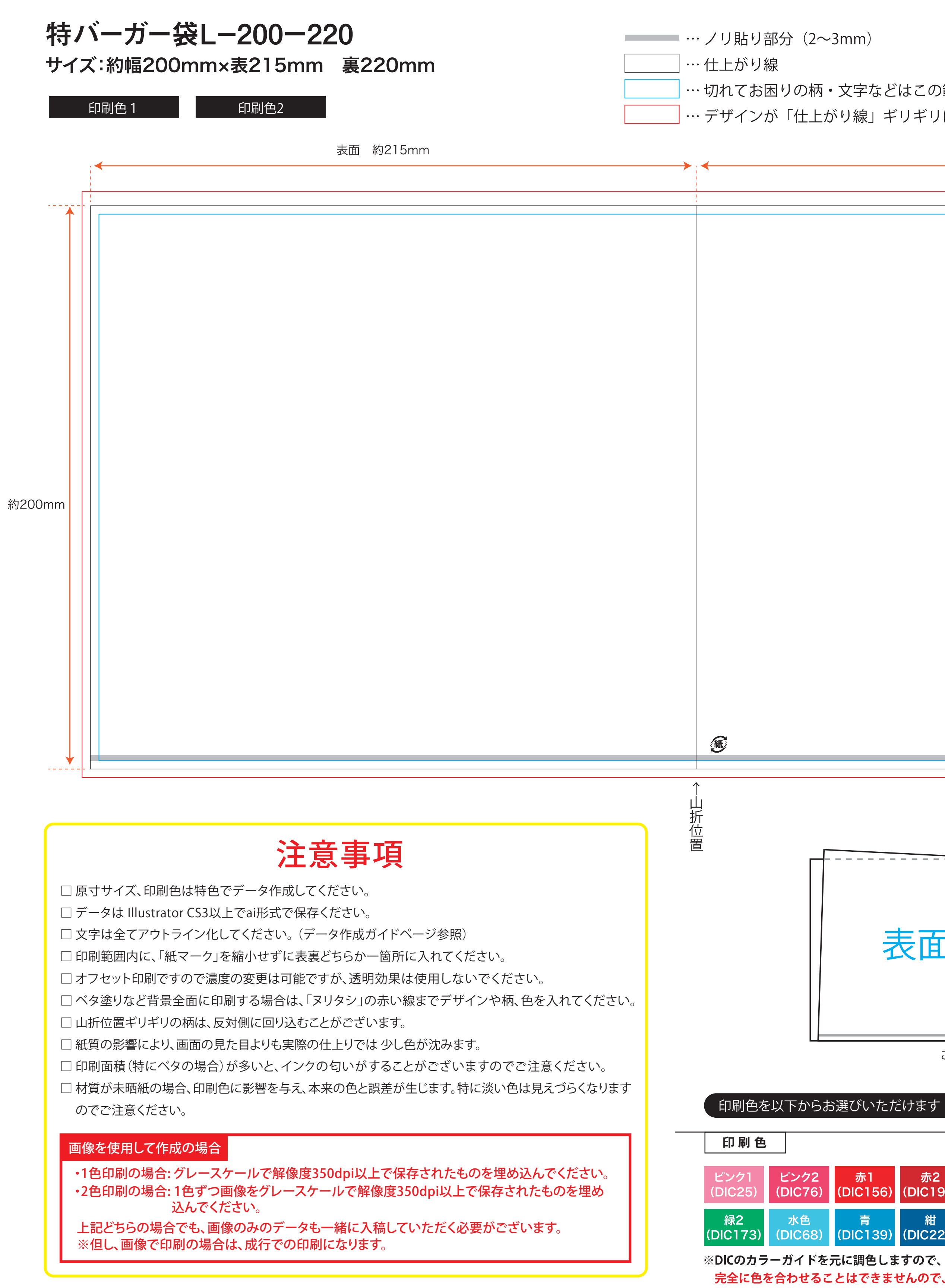

こはこの範囲内に入れてください。

<sup>ジ</sup>リギリになる場合は、赤い線「ヌリタシ」まで作成してください。

裏面 約220mm

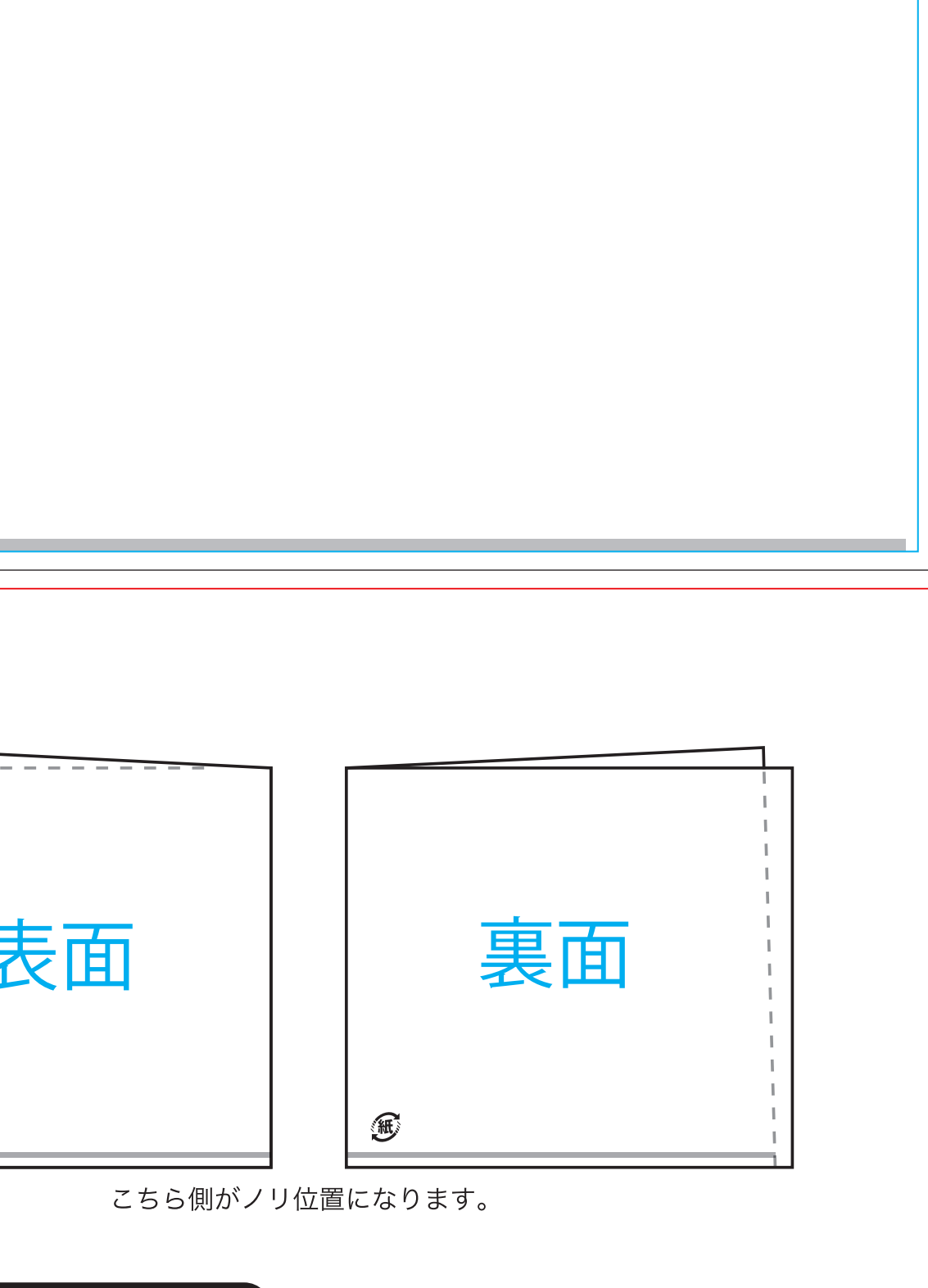

 $\leftarrow$ 

・リ位置

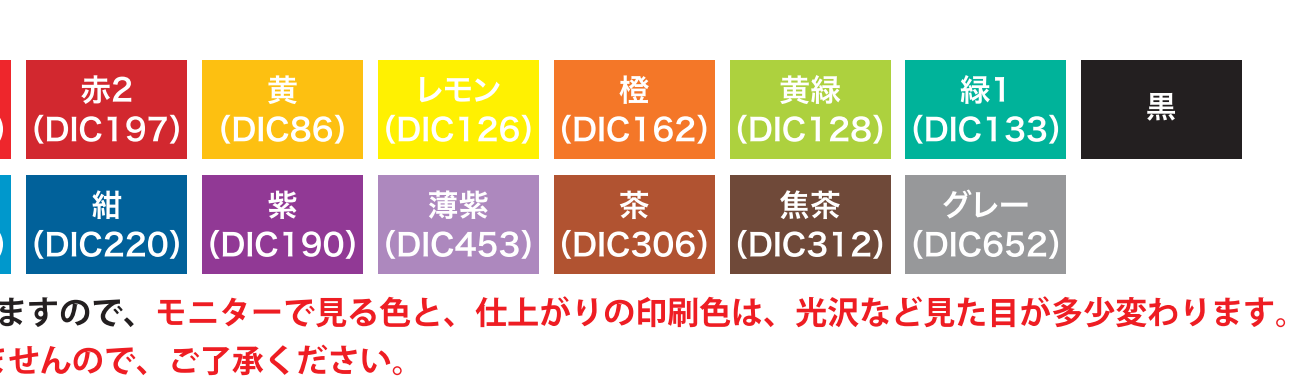